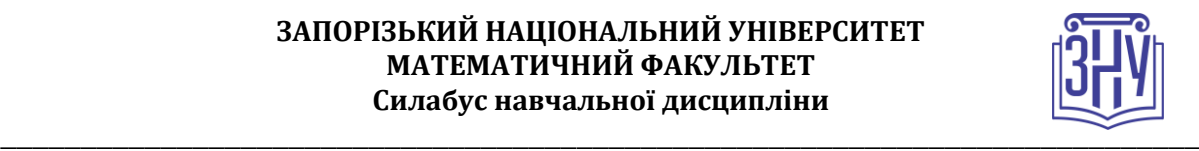

# **Методи та засоби комп'ютерних інформаційних технологій (МЗКІТ)**

**Викладач:** *доцент кафедри програмної інженерії, Кривохата Анастасія Григорівна* **Кафедра:** *кафедра програмної інженерії, корпус 1, аудиторія 19* **E-mail: krivohata@gmail.com**

**Телефон:** *(097) 210-03-76*

**Інші засоби зв'язку:** *Moodle (форум курсу, приватні повідомлення)*

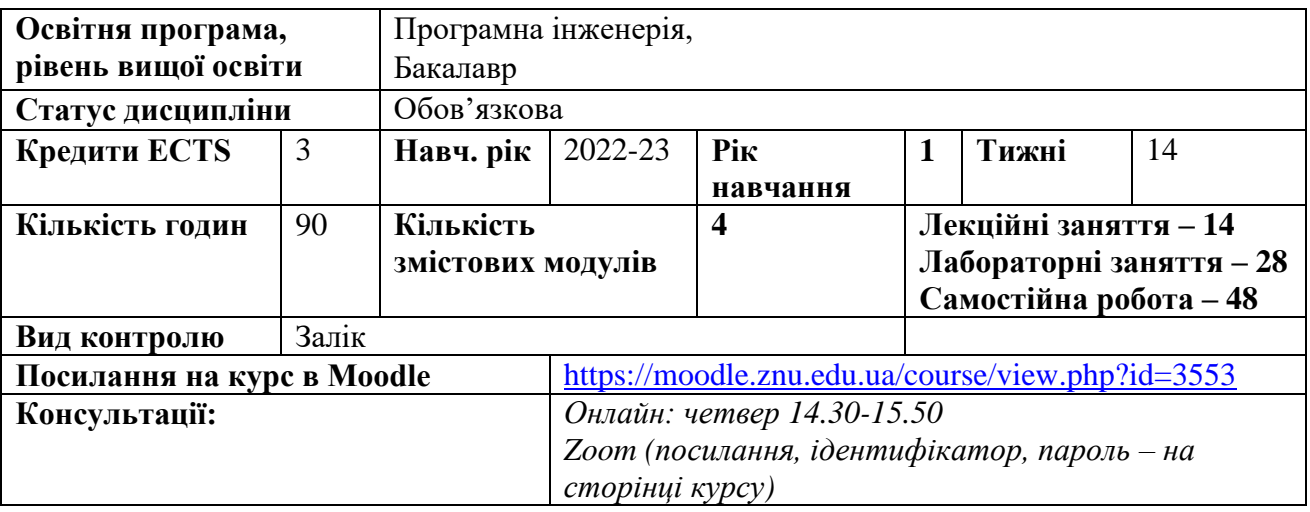

# **ОПИС КУРСУ**

**Метою** вивчення навчальної дисципліни «Методи та засоби комп'ютерних інформаційних технологій» є засвоєння знань про сучасні інформаційні та комп'ютерні технології, розгляд особливостей основних методів та засобів, що використовуються у професійній діяльності майбутніми фахівцями з розробки та тестування програмного забезпечення та набуття навичок поводження з інструментальними програмними засобами.

На сучасному етапі розвитку інформаційного суспільства для фахівців будь-якої галузі важливою є здатність аналізувати, вибирати і застосовувати методи і засоби для створення та користування програмним забезпеченням. Різноманітність технологій, які використовуються при створенні програмного забезпечення, висуває вимогу володіння базовими принципами роботи з комп'ютерною технікою та програмним забезпеченням. Цей факт підкреслює необхідність та актуальність вивчення дисципліни «Методи та засоби комп'ютерних інформаційних технологій». Курс «Методи та засоби комп'ютерних інформаційних технологій» надає майбутньому фахівцю фундамент у просторі комп'ютерних інформаційних технологій, що дозволить надалі використовувати отримані знання у практичній діяльності. Його опанування передбачає здобуття необхідних базових знань та вмінь, є передумовою для вивчення таких дисциплін: «Організація

комп'ютерних мереж», «Навчальна практика», «Виробнича практика» та ін. Навички роботи з текстовими процесорами, отримані при вивченні відповідних тем курсу, стануть у нагоді при оформленні курсових робіт та кваліфікаційної роботи бакалавра.

# **ОЧІКУВАНІ РЕЗУЛЬТАТИ НАВЧАННЯ**

### **У разі успішного завершення курсу студент зможе:**

- Вводити, редагувати та оброблювати текстову, графічну і табличну інформацію за допомогою спеціалізованого програмного забезпечення згідно ДСТУ 3008-2015.

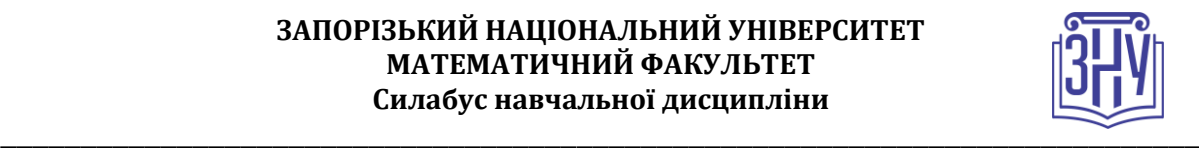

- Використовувати хмарні сховища у роботі, системи контролю версій.
- Використовувати системне та прикладне програмне забезпечення (як настільне так і мережеві засоби).
- Використовувати основні команди операційної системи для роботи з файловою системою.
- Створювати та налагоджувати командні файли (OS Windows, Linux).

**Змістовне наповнення курсу, що викладається на лекційних і лабораторних заняттях та засвоюється студентом під час самостійної роботи**, забезпечує набуття компетентностей:

КЗ 1. Здатність до абстрактного мислення, аналізу та синтезу.

КС 5. Здатність дотримуватися специфікацій, стандартів, правил і рекомендацій в професійній галузі при реалізації процесів життєвого циклу.

КС 8. Здатність застосовувати фундаментальні і міждисциплінарні знання для успішного розв'язання завдань інженерії програмного забезпечення.

КС 12. Здатність здійснювати процес інтеграції системи, застосовувати стандарти і процедури управління змінами для підтримки цілісності, загальної функціональності і надійності програмного забезпечення.

КС 13. Здатність обґрунтовано обирати та освоювати інструментарій з розробки та супроводження програмного забезпечення.

КС 15. Здатність використовувати системне та прикладне програмне забезпечення для автоматизації оформлення звітної документації та підтримки працездатності робочого місця.

#### **У разі успішного завершення курсу студент зможе:**

ПР 1. Аналізувати, цілеспрямовано шукати і вибирати необхідні для вирішення професійних завдань інформаційно-довідникові ресурси і знання з урахуванням сучасних досягнень науки і техніки.

ПР 14. Застосовувати на практиці інструментальні програмні засоби доменного аналізу, проектування, тестування, візуалізації, вимірювань та документування програмного забезпечення.

ПР 16. Мати навички командної розробки, погодження, оформлення і випуску всіх видів програмної документації.

ПР 23. Вміти документувати та презентувати результати розробки програмного забезпечення.

### **ОСНОВНІ НАВЧАЛЬНІ РЕСУРСИ**

Лекції, завдання до лабораторних занять методичні рекомендації до виконання індивідуальних завдань розміщені на платформі Moodle: <https://moodle.znu.edu.ua/course/view.php?id=3553>

# **КОНТРОЛЬНІ ЗАХОДИ**

#### *Поточні контрольні заходи (max до 60 балів):*

Поточний контроль передбачає такі **теоретичні** завдання:

- *Тести за пройденим матеріалом*, тестування на базі Moodle у кожному змістовому модулі;

- *2 Письмові контрольні роботи –* двічі на семестр на 7 та на 14 тижнях навчання. Контрольна робота складається з завдань двох типів – теоретичного (дати визначення поняттю, визначити зайве, вставити пропущене слово та ін.) та практичного (вибрати з переліку результат тієї чи іншої операції та ін.). Контрольна робота проводиться онлайн на базі Moodle.

Поточний контроль передбачає такі **практичні** завдання:

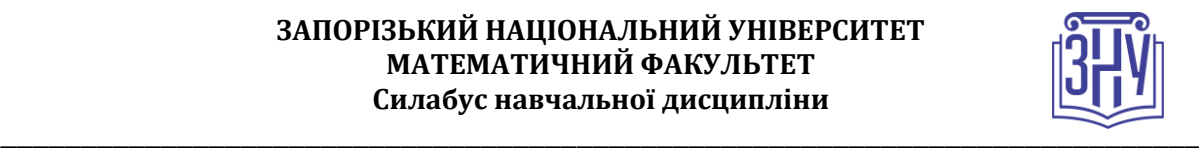

- *Лабораторні роботи –* в рамках курсу передбачено виконання 8 лабораторних робіт. Під час захисту роботи студент відповідає на запитання стосовно ходу роботи, пояснює послідовність дій, демонструє результати роботи.

*За результатами виконання роботи студенти складають звіт* встановленого зразка, який завантажується до системи Moodle у відповідну категорію.

#### **Звіт обов'язково має містити такі структурні компоненти:**

- титульний лист;
- номер варіанту, текст завдання;

- скріншоти етапів виконання завдання, посилання на відповідні ресурси, коди програм тощо;

- відповіді на контрольні запитання (в кожній лабораторній роботі є перелік теоретичних запитань, відповіді на які допоможуть успішно виконати завдання). Відповіді подаються письмово наприкінці звіту з виконання лабораторної роботи;

- звіт має бути завантажено у систему впродовж 3 днів після захисту роботи на занятті.

#### **Важливо!!! Всі бали за роботи фіксуються у журналі оцінок Moodle.**

#### *Підсумкові контрольні заходи:*

#### *Індивідуальне завдання (max 20 балів).* Цей вид роботи складається з 2 завдань:

- *Аналітичний звіт «Перспективні напрямки розвитку ІТ» (max 10 балів)*. Має містити коротку інформацію про обраний напрямок дослідження; прізвище автора даної технології, назви корпорацій; сфера застосування; перелік сучасних технологій, які застосовуються в цьому напрямку.

- *Дослідження обраної комп'ютерної інформаційної технології (max 10 балів)*. Вибір КІТ на сторінці курсу у Moodle за посиланням [https://moodle.znu.edu.ua/mod/choice/view.php?id=187833.](https://moodle.znu.edu.ua/mod/choice/view.php?id=187833) Результат дослідження оформити у вигляді презентації.

*Вимоги до презентації:* обсяг презентації до 20 слайдів. Презентація повинна мати обов'язкові слайди з темою, даними виконавця та переліком джерел. Зміст презентації повинен бути досить стислим, але змістовним, відображати суть теми.

#### *Критерії оцінювання презентації:*

1) завдання виконано у повному обсязі, презентація відповідає темі, логічно ілюструє її, в роботі присутні схеми, обов'язково приклади використання, без помилок, перелік посилань не обмежується статтями з Вікіпедії, інформацію подано стисло і ємно – 10-9 балів; 2) завдання виконано частково, презентація не відображає тему в повному обсязі, частково ілюструє її, з змістовими помилками, – 6-8 балів; 3) завдання виконано з великою кількістю помилок, презентація або не відповідає змісту теми, містить багато тексту скопійованого з Вікіпедії або взагалі відсутня – 0-5 балів.

*Методичні рекомендації до виконання ІДЗ, критерії оцінювання, строки здачі:*  <https://moodle.znu.edu.ua/mod/resource/view.php?id=355634>

*Залікове тестування в Moodle (max 20 балів) –* складається з 20 питань з усіх тем курсу.

Перелік теоретичних питань див. на сторінці курсу у Moodle: [https://moodle.znu.edu.ua/pluginfile.php?file=/388732/mod\\_resource/content/2/zalik\\_mskit.pdf](https://moodle.znu.edu.ua/pluginfile.php?file=/388732/mod_resource/content/2/zalik_mskit.pdf)

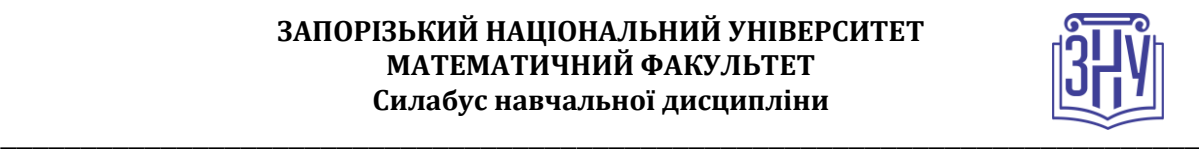

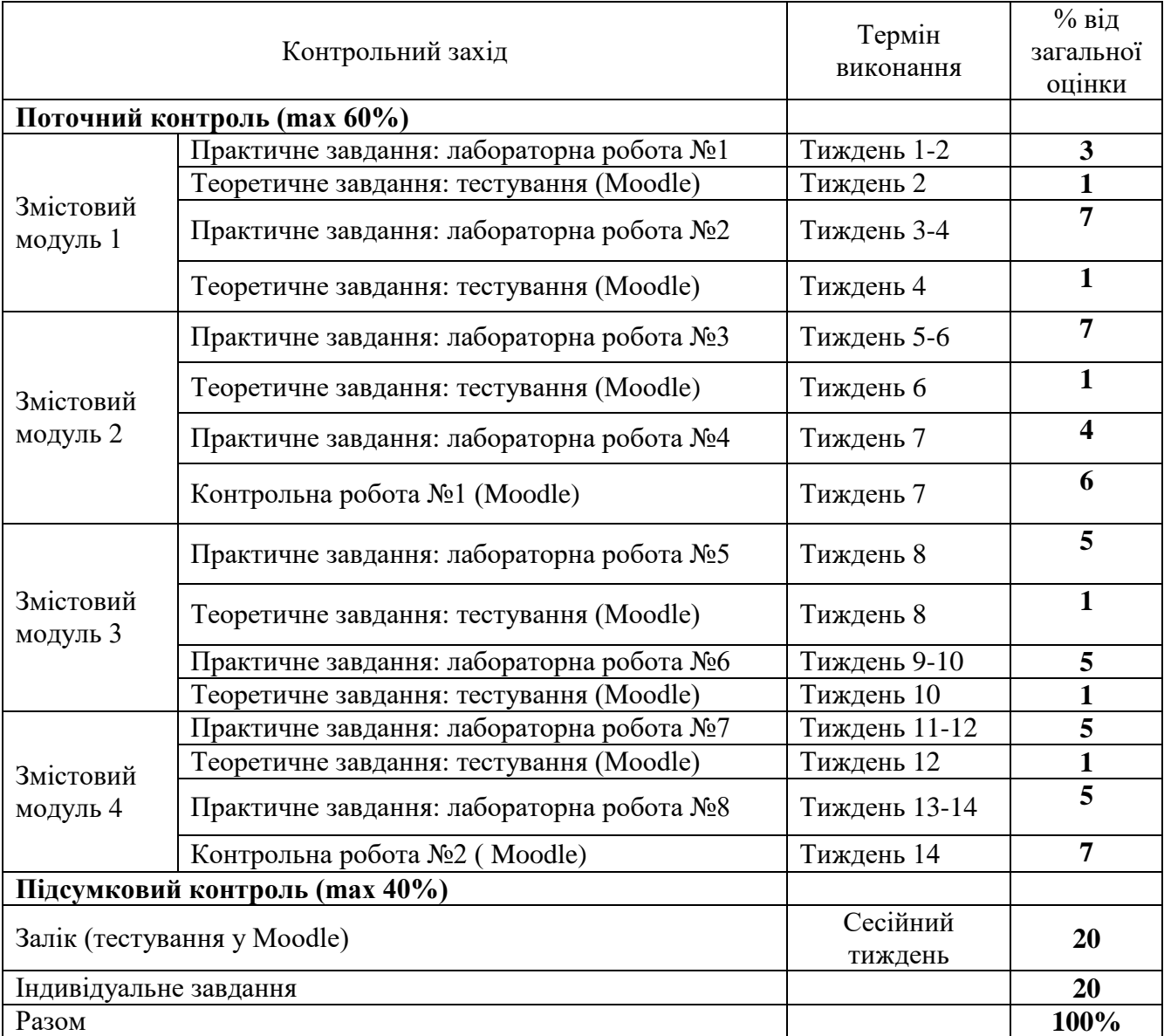

## **Шкала оцінювання: національна та ECTS**

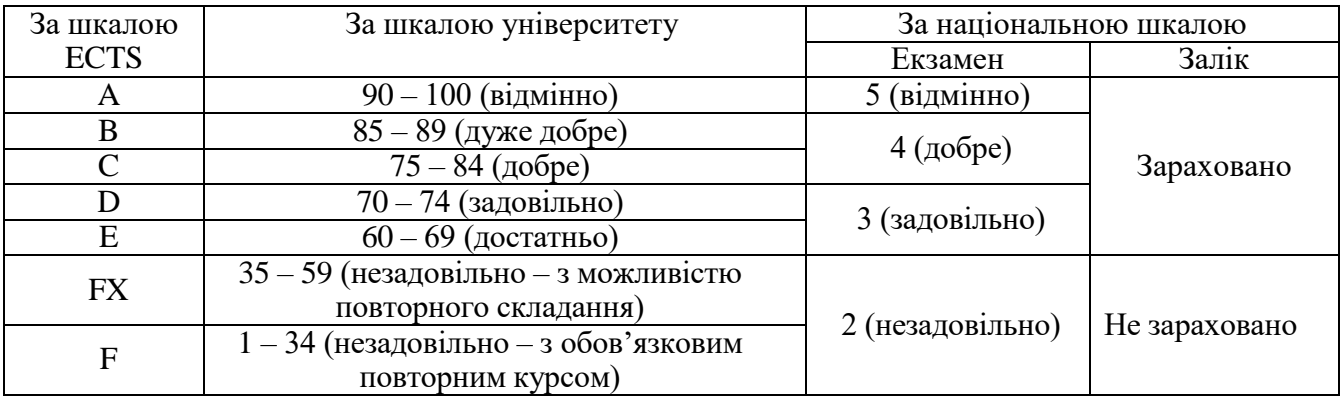

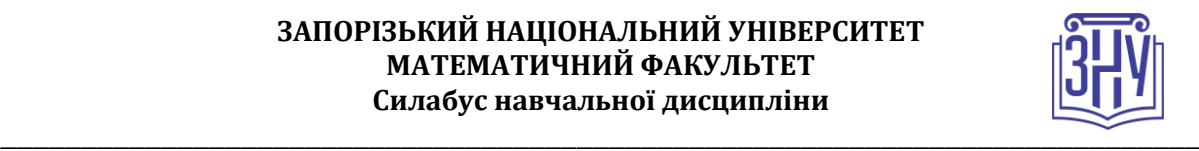

# **РОЗКЛАД КУРСУ ЗА ТЕМАМИ І КОНТРОЛЬНІ ЗАВДАННЯ**

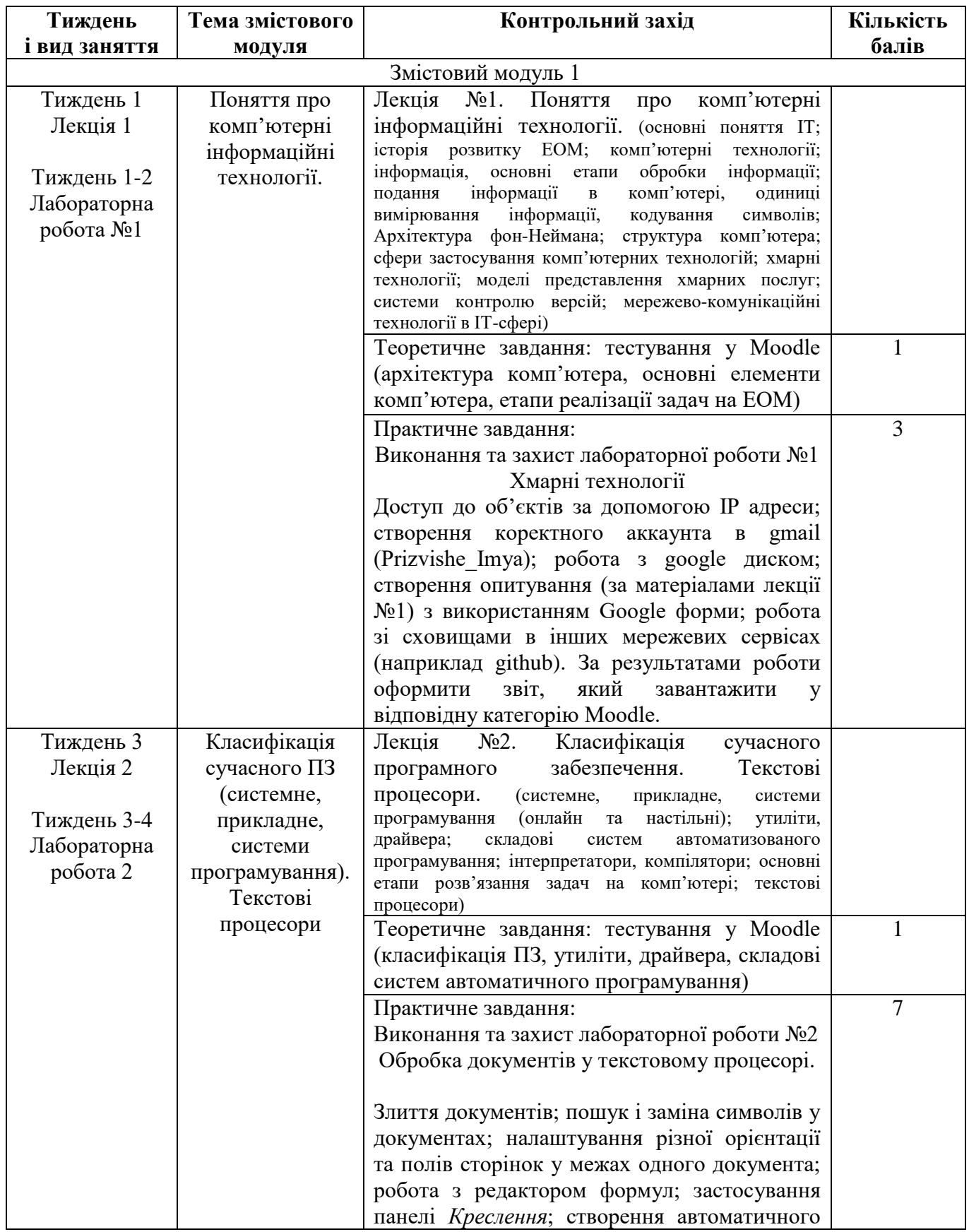

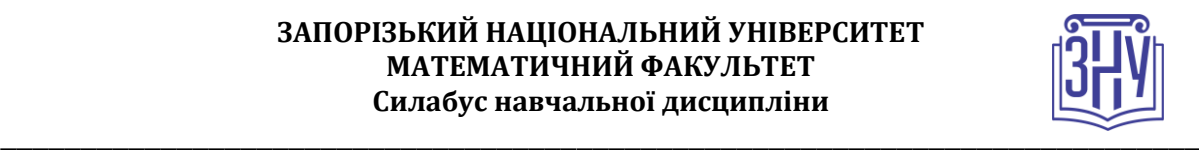

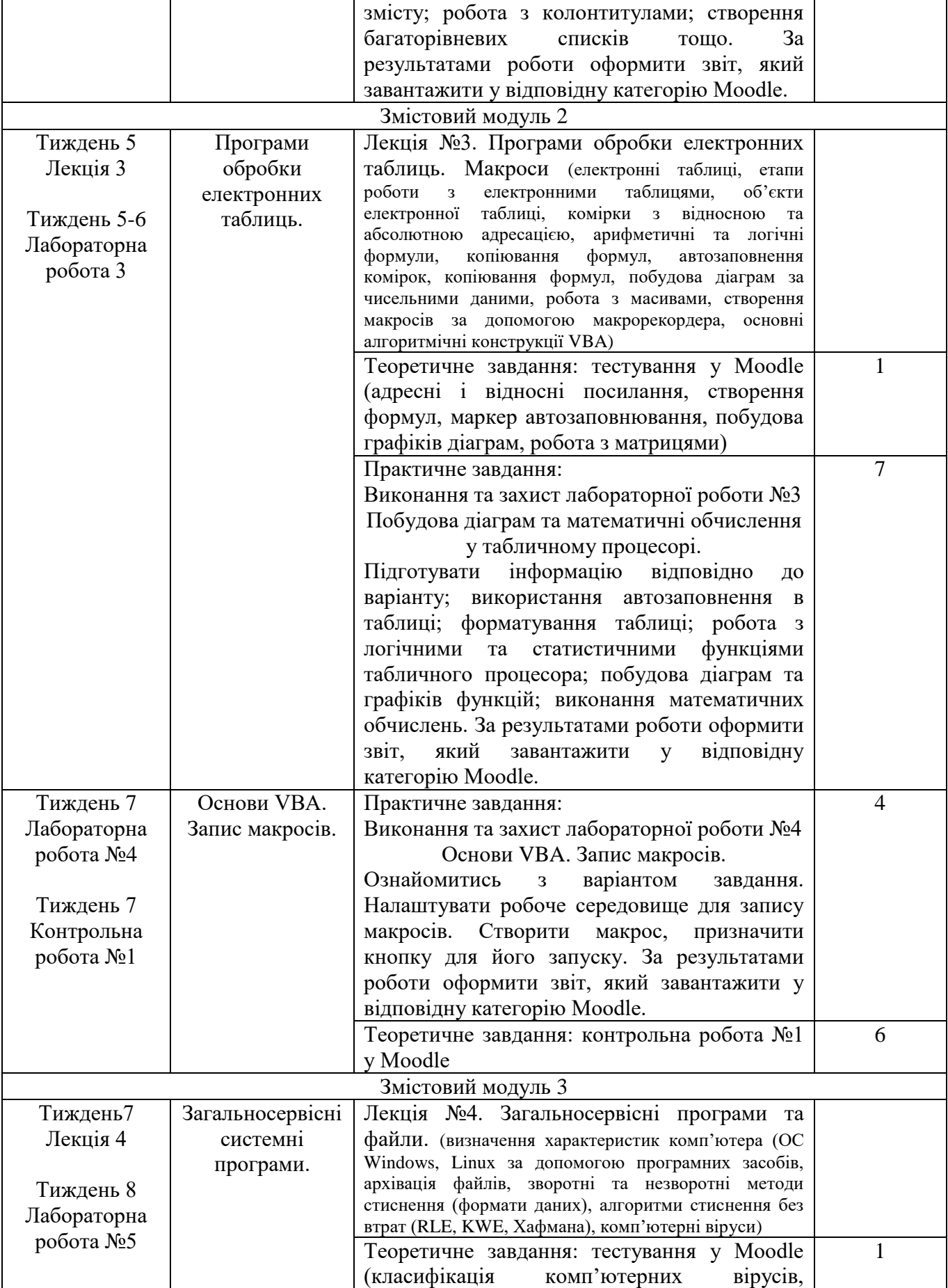

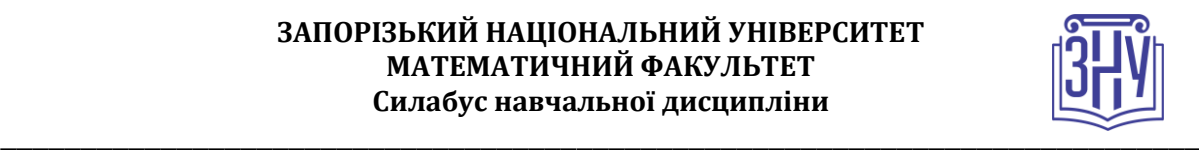

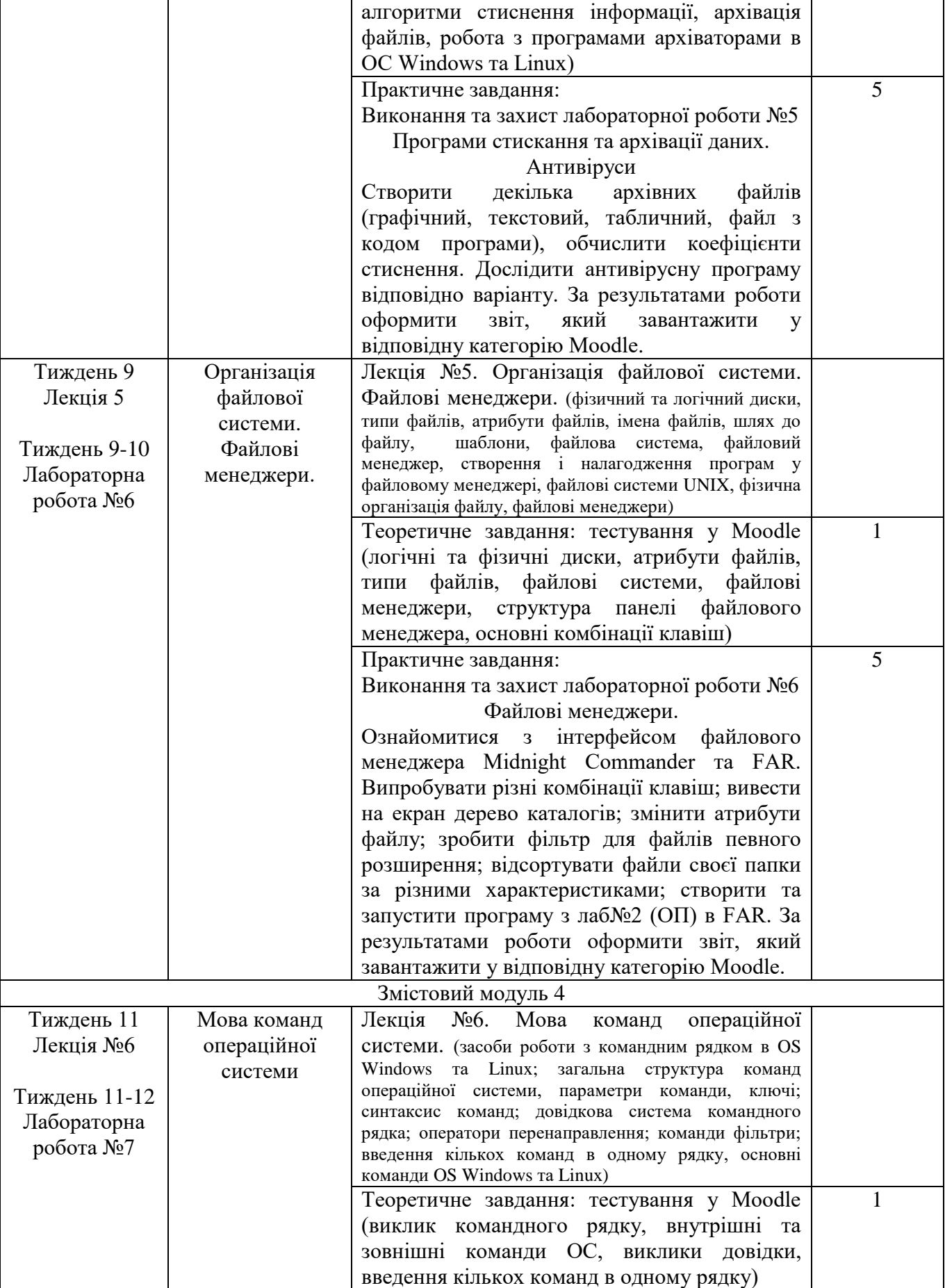

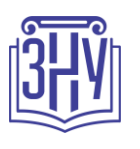

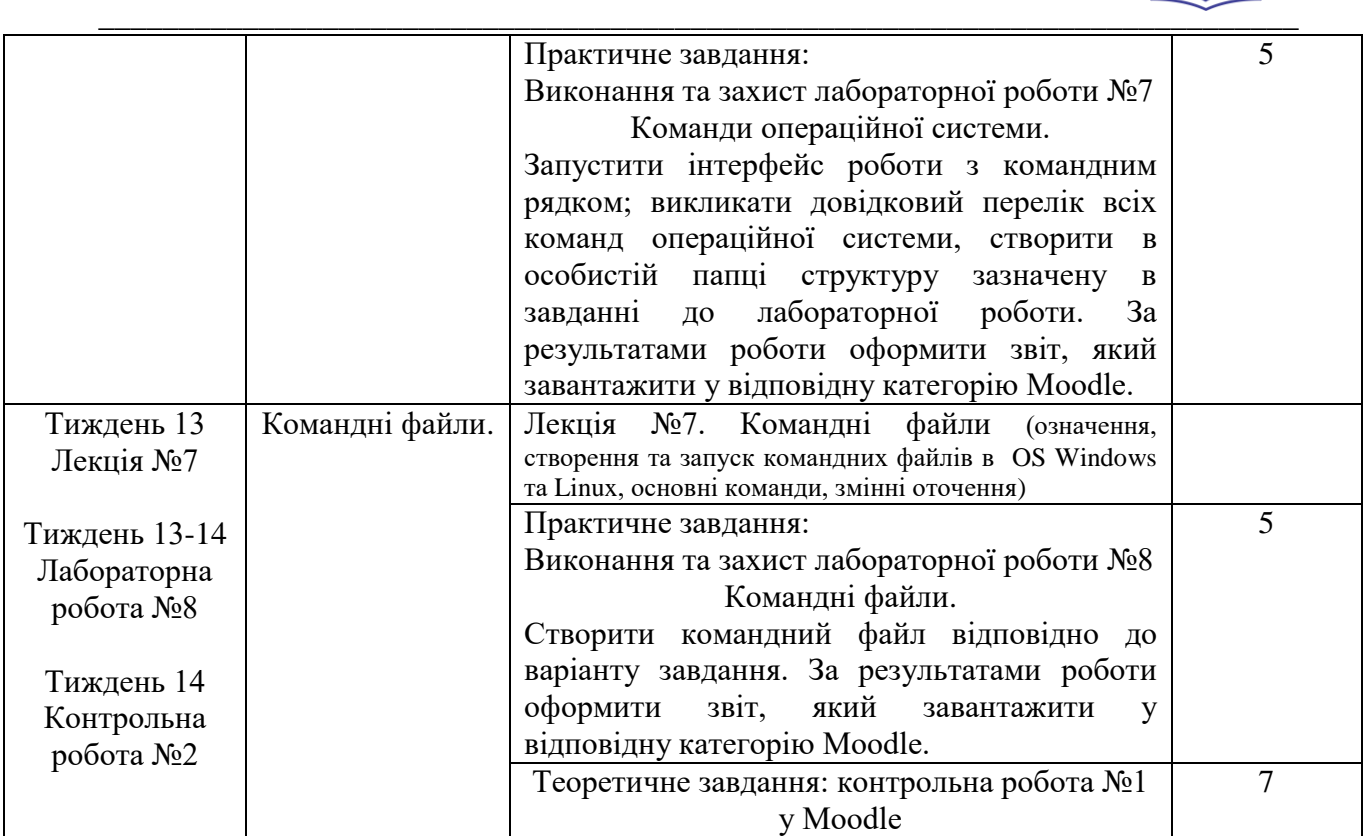

## **ОСНОВНІ ДЖЕРЕЛА**

**Основна**:

1. Козлова О.С., Кривохата А.Г., Кудін О.В. Методи та засоби комп'ютерних інформаційних технологій : навчальний посібник для здобувачів ступеня вищої освіти бакалавра спеціальності «Інженерія програмного забезпечення» освітньо-професійної програми «Програмна інженерія». Запоріжжя : ЗНУ, 2019. 145 с.

2. Буйницька О. Інформаційні технології та технічні засоби навчання. Київ : Центр навчальної літератури, 2019. 240 с.

3. Павлиш В., Гліненко Л., Шаховська Н. Основи інформаційних технологій і систем. Львів : Львівська політехніка, 2018. 620 с.

4. Козловський А.В. Комп'ютерна техніка та інформаційні технології. Київ : Знання, 2021. 463 с.

5. Войтюшенко Н., Остапець А. Інформатика та комп'ютерна техніка. Київ : Центр навчальної літератури, 2019. 564 с.

#### **Додаткова**:

1. Козлова О.С., Кривохата А.Г., Кудін О.В. Методи та засоби комп'ютерних інформаційних технологій : методичні рекомендації до виконання лабораторних робіт для здобувачів ступеня вищої освіти бакалавра спеціальності «Інженерія програмного забезпечення» освітньо-професійної програми «Інженерія програмного забезпечення». Запоріжжя : ЗНУ, 2019. 97 с.

2. Шинкаренко Г.А., Шишов О.В. Інформатика. Комп'ютерна техніка. Комп'ютерні технології. Київ : Каравела, 2011. 592 с.

3. Карпенко С.М., Іванов Є.О. Основи інформаційних систем і технологій. Київ : МАУП, 2006. 264 с.

4. Рак Т.Є., Смотр О.О., Зачко О.Б. Стиснення даних. Архіватори : навчальний посібник. Львів : ЛДУ БЖД, 2007. 30 с.

5. Дудзяний І.М. Програмування мовою Visual Basic/VBA. Львів : Видавничий центр ЛНУ імені Івана Франка, 2004. 240 с.

6. Кормен Т., Лейзерсон Ч., Рівест Р. Вступ до алгоритмів. Київ : К.І.С. 2019. 1296 с.

7. Бородкіна І., Бородкин Г. Інженерія програмного забезпечення. Київ : Центр навчальної літератури. 2018. 204 с.

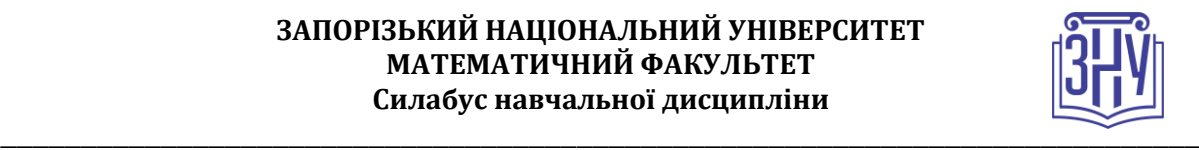

8. Ward B. How Linux Works. San Francisco : No Starch Press, 2021. 464 p.

9. Microsoft Windows 10 Training Manual Classroom in a Book. TeachUcomp Inc., 2020

#### **Інформаційні джерела**:

1. GitHowTo. URL : <https://githowto.com/uk>

2. Посібник для самостійного вивчення LibreOffice. URL [http://lpk.ucoz.ua/Informatika/LibreOfficee\\_posibnik\\_ua.pdf](http://lpk.ucoz.ua/Informatika/LibreOfficee_posibnik_ua.pdf)

3. Путівник по Linux. URL : <https://linuxguide.rozh2sch.org.ua/>

4. Вступ до інтерфейсу командного рядка. URL : [https://tutorial.djangogirls.org/uk/intro\\_to\\_command\\_line/](https://tutorial.djangogirls.org/uk/intro_to_command_line/) 5. Організація райлової системи у Linux.

URL : [https://linuxguide.rozh2sch.org.ua/#\\_організація\\_файлової\\_системи\\_у\\_ linux](https://linuxguide.rozh2sch.org.ua/#_організація_файлової_системи_у_ linux) 6. Навчальні курси Excel : [https://support.microsoft.com/uk-](https://support.microsoft.com/uk-ua/office/%D0%BD%D0%B0%D0%B2%D1%87%D0%B0%D0%BB%D1%8C%D0%BD%D1%96-%D0%BA%D1%83%D1%80%D1%81%D0%B8-%D0%B7-excel-9bc05390-e94c-46af-a5b3-d7c22f6990bb)

[ua/office/%D0%BD%D0%B0%D0%B2%D1%87%D0%B0%D0%BB%D1%8C%D0%BD%D1%96-](https://support.microsoft.com/uk-ua/office/%D0%BD%D0%B0%D0%B2%D1%87%D0%B0%D0%BB%D1%8C%D0%BD%D1%96-%D0%BA%D1%83%D1%80%D1%81%D0%B8-%D0%B7-excel-9bc05390-e94c-46af-a5b3-d7c22f6990bb)

[%D0%BA%D1%83%D1%80%D1%81%D0%B8-%D0%B7-excel-9bc05390-e94c-46af-a5b3-d7c22f6990bb](https://support.microsoft.com/uk-ua/office/%D0%BD%D0%B0%D0%B2%D1%87%D0%B0%D0%BB%D1%8C%D0%BD%D1%96-%D0%BA%D1%83%D1%80%D1%81%D0%B8-%D0%B7-excel-9bc05390-e94c-46af-a5b3-d7c22f6990bb)

7. Налаштування панелі задач Windows10. URL : [http://xn--j1a5b.dp.ua/nalashtuvati-panel-zavdan-v](http://як.dp.ua/nalashtuvati-panel-zavdan-v-windows-10/)[windows-10/](http://як.dp.ua/nalashtuvati-panel-zavdan-v-windows-10/)

8. Кіберсвіт: Які загрози очікують на користувачів у 2019 році. URL : [https://zillya.ua/kibersvit-yaki](https://zillya.ua/kibersvit-yaki-zagrozi-ochikuyut-na-koristuvachiv-u-2019-rotsi)[zagrozi-ochikuyut-na-koristuvachiv-u-2019-rotsi](https://zillya.ua/kibersvit-yaki-zagrozi-ochikuyut-na-koristuvachiv-u-2019-rotsi)

9. Онлайн курс «Основи інформаційної безпеки» URL : [https://edx.prometheus.org.ua/courses/KPI/IS101/2014\\_T1/info](https://edx.prometheus.org.ua/courses/KPI/IS101/2014_T1/info)

10. Повний список команд вікна «Виконати» в ОС Windows. URL : [https://blog.kr-labs.com.ua/повний](https://blog.kr-labs.com.ua/повний-список-команд-вікна-виконати-в-ос-windows-9e9b984bf35d)[список-команд-вікна-виконати-в-ос-windows-9e9b984bf35d](https://blog.kr-labs.com.ua/повний-список-команд-вікна-виконати-в-ос-windows-9e9b984bf35d)

11. Команди CMD Windows: Список основних команд CMD-підказок. URL : <https://uk.myservername.com/windows-cmd-commands>

12. Часто використовувані команди в «Терміналі» Linux. URL : [https://uk.soringpcrepair.com/main-linux](https://uk.soringpcrepair.com/main-linux-commands-in-terminal/)[commands-in-terminal/](https://uk.soringpcrepair.com/main-linux-commands-in-terminal/)

13. Підручник з команд Linux: Вивчіть основні команди Linux для початківців. URL : <https://uk.myservername.com/linux-commands-tutorial>

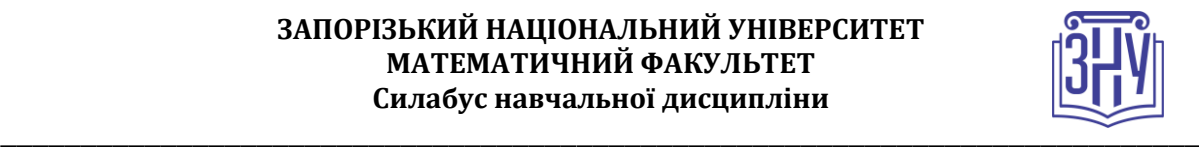

# **РЕГУЛЯЦІЇ І ПОЛІТИКИ КУРСУ**

#### **Відвідування занять. Регуляція пропусків.**

Відвідування занять обов'язкове. Студенти мають брати участь в демонстраціях роботи з тим чи іншим програмним забезпеченням, перед лабораторним заняттям опрацьовують матеріали відповідної лекції.

Завдання мають бути виконуватись на занятті і вдома. Захист лабораторних робіт відбувається на заняттях, також можливо продемонструвати роботу на консультації. Після успішного захисту студент упродовж тижня завантажує у Moodle звіт з лабораторної роботи.

Пропуски можливі лише з поважної причини. Відпрацювання пропущених занять має бути регулярним за домовленістю з викладачем у години консультацій. За умови систематичних пропусків (без поважної причини) може бути застосована процедура повторного вивчення дисципліни (див. посилання на Положення у додатку до силабусу).

### **Політика академічної доброчесності**

Кожний студент зобов'язаний дотримуватися принципів академічної доброчесності. Письмові завдання з використанням часткових або повнотекстових запозичень з інших робіт без зазначення авторства – це *плагіат*. Використання будь-якої інформації (текст, фото, ілюстрації тощо) мають бути правильно процитовані з посиланням на автора. Якщо ви не впевнені, що таке плагіат, порадьтеся з викладачем. До студентів, у роботах яких буде виявлено списування, плагіат чи інші прояви недоброчесної поведінки можуть бути застосовані різні дисциплінарні заходи (див. посилання на Кодекс академічної доброчесності ЗНУ в додатку до силабусу).

#### **Використання комп'ютерів/телефонів на занятті**

Будь ласка, ввімкніть беззвучний режим на свої мобільні телефони та не користуйтеся ними під час занять. Мобільні телефони відволікають викладача та ваших колег. Під час занять бажано утримуватись від надсилання текстових повідомлень, прослуховування музики, перевірки електронної пошти, соціальних мереж тощо.

#### **Комунікація**

Очікується, що студенти перевірятимуть свою електронну пошту і сторінку дисципліни в Moodle та реагуватимуть своєчасно. Всі робочі оголошення можуть надсилатися через старосту, на електронну пошту та розміщуватимуться в Moodle. Будь ласка, перевіряйте повідомлення вчасно та налаштуйте «живу» електронну адресу у своєму профілі в Moodle. *Ел. пошта має бути підписана справжнім ім'ям і прізвищем*. Повідомлення викладачу через електронну пошту має починатися з вказування номеру групи, прізвища та імені студента.

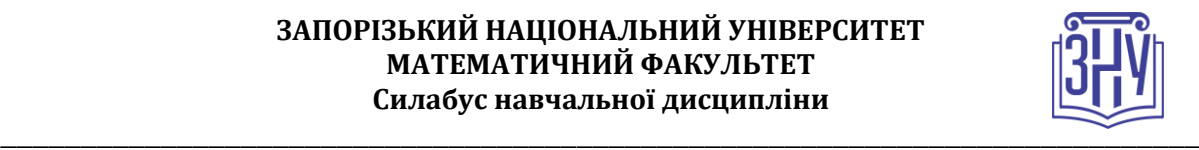

# *ДОДАТОК ДО СИЛАБУСУ ЗНУ*

#### *ГРАФІК НАВЧАЛЬНОГО ПРОЦЕСУ 2022-2023 н. р. [\(https://sites.znu.edu.ua/navchalnyj\\_viddil/1635.ukr.html\)](https://sites.znu.edu.ua/navchalnyj_viddil/1635.ukr.html)*

*АКАДЕМІЧНА ДОБРОЧЕСНІСТЬ.* Студенти і викладачі Запорізького національного університету несуть персональну відповідальність за дотримання принципів академічної доброчесності, затверджених *Кодексом академічної доброчесності ЗНУ***:** [https://tinyurl.com/ya6yk4ad.](https://tinyurl.com/ya6yk4ad) *Декларація академічної доброчесності здобувача вищої освіти* (додається в обов'язковому порядку до письмових кваліфікаційних робіт, виконаних здобувачем, та засвідчується особистим підписом): [https://tinyurl.com/y6wzzlu3.](https://tinyurl.com/y6wzzlu3)

*НАВЧАЛЬНИЙ ПРОЦЕС ТА ЗАБЕЗПЕЧЕННЯ ЯКОСТІ ОСВІТИ.* Перевірка набутих студентами знань, навичок та вмінь (атестації, заліки, іспити та інші форми контролю) є невід'ємною складовою системи забезпечення якості освіти і проводиться відповідно до *Положення про організацію та методику проведення поточного та підсумкового семестрового контролю навчання студентів ЗНУ*:<https://tinyurl.com/y9tve4lk>**.**

*ПОВТОРНЕ ВИВЧЕННЯ ДИСЦИПЛІН, ВІДРАХУВАННЯ.* Наявність академічної заборгованості до 6 навчальних дисциплін (в тому числі проходження практики чи виконання курсової роботи) за результатами однієї екзаменаційної сесії є підставою для надання студенту права на повторне вивчення зазначених навчальних дисциплін. Порядок повторного вивчення визначається *Положенням про порядок повторного вивчення навчальних дисциплін та повторного навчання у ЗНУ*:<https://tinyurl.com/y9pkmmp5>. Підстави та процедури відрахування студентів, у тому числі за невиконання навчального плану, регламентуються *Положенням про порядок переведення, відрахування та поновлення студентів у ЗНУ*[: https://tinyurl.com/ycds57la.](https://tinyurl.com/ycds57la)

*НЕФОРМАЛЬНА ОСВІТА.* Порядок зарахування результатів навчання, підтверджених сертифікатами, свідоцтвами, іншими документами, здобутими поза основним місцем навчання, регулюється *Положенням про порядок визнання результатів навчання, здобутих шляхом неформальній та/або інформальної освіті*: [http://surl.li/evcjl.](http://surl.li/evcjl)

*ВИРІШЕННЯ КОНФЛІКТІВ.* Порядок і процедури врегулювання конфліктів, пов'язаних із корупційними діями, зіткненням інтересів, різними формами дискримінації, сексуальними домаганнями, міжособистісними стосунками та іншими ситуаціями, що можуть виникнути під час навчання, регламентуються *Положенням про порядок і процедури вирішення конфліктних ситуацій у ЗНУ*: <http://surl.li/emtcx>. Конфліктні ситуації, що виникають у сфері стипендіального забезпечення здобувачів вищої освіти, вирішуються стипендіальними комісіями факультетів, коледжів та університету в межах їх повноважень, відповідно до: *Положення про порядок призначення і виплати академічних стипендій у ЗНУ*: [http://surl.li/feoxe;](http://surl.li/feoxe) *Положення про призначення та виплату соціальних стипендій у ЗНУ*: [http://surl.li/fculk.](http://surl.li/fculk) 

*ПСИХОЛОГІЧНА ДОПОМОГА.* Телефон довіри практичного психолога (061)228-15-84 (щоденно з 9 до 21).

*ЗАПОБІГАННЯ КОРУПЦІЇ.* Уповноважена особа з питань запобігання та виявлення корупції (Воронков В. В., 1 корп., 29 каб., тел. +38 (061) 289-14-18).

*РІВНІ МОЖЛИВОСТІ ТА ІНКЛЮЗИВНЕ ОСВІТНЄ СЕРЕДОВИЩЕ.* Центральні входи усіх навчальних корпусів ЗНУ обладнані пандусами для забезпечення доступу осіб з інвалідністю та інших маломобільних груп населення. Допомога для здійснення входу у разі потреби надається черговими охоронцями навчальних корпусів. Якщо вам потрібна спеціалізована допомога, будь-ласка, зателефонуйте (061) 228-75-11 (начальник охорони). Порядок супроводу (надання допомоги) осіб з інвалідністю та інших маломобільних груп населення у ЗНУ: [https://tinyurl.com/ydhcsagx.](https://tinyurl.com/ydhcsagx) 

*РЕСУРСИ ДЛЯ НАВЧАННЯ. Наукова бібліотека*: [http://library.znu.edu.ua.](http://library.znu.edu.ua/) Графік роботи абонементів: понеділок – п`ятниця з 08.00 до 17.00; субота з 09.00 до 15.00.

#### *ЕЛЕКТРОННЕ ЗАБЕЗПЕЧЕННЯ НАВЧАННЯ (MOODLE): https://moodle.znu.edu.ua*

Якщо забули пароль/логін, направте листа з темою «Забув пароль/логін» за адресами:

· для студентів ЗНУ - moodle.znu@gmail.com, Савченко Тетяна Володимирівна

· для студентів Інженерного інституту ЗНУ - alexvask54@gmail.com, Василенко Олексій Володимирович

У листі вкажіть: прізвище, ім'я, по-батькові українською мовою; шифр групи; електронну адресу.

Якщо ви вказували електронну адресу в профілі системи Moodle ЗНУ, то використовуйте посилання для відновлення паролю https://moodle.znu.edu.ua/mod/page/view.php?id=133015.

*Центр інтенсивного вивчення іноземних мов*: http://sites.znu.edu.ua/child-advance/

*Центр німецької мови, партнер Гете-інституту*: https://www.znu.edu.ua/ukr/edu/ocznu/nim

*Школа Конфуція (вивчення китайської мови)*: http://sites.znu.edu.ua/confucius